# INF3580 - Semantic Technologies - Spring 2010

Lecture 4: The SPARQL Query Language

Martin Giese

16th February 2010

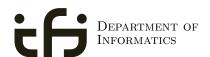

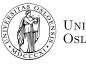

University of Oslo

## Today's Plan

- Gruppeundervisning
- 2 Repetition: RDF
- Common Vocabularies
- 4 SPARQL By Example
- 5 SPARQL Systematically
- **6** Executing SPARQL Queries

INF3580 :: Spring 2010 Lecture 4 :: 16th February 2 /

### Outline

- Gruppeundervisning
- 2 Repetition: RDF
- Common Vocabularies
- 4 SPARQL By Example
- 5 SPARQL Systematically
- 6 Executing SPARQL Queries

## Gruppeundervisning

- Tirsdager 12:15-14:00: 12-14 studenter
- Fredager 10:15–12:00: 1–2 studenter
- Vi er blitt bedt å gjennomgå oppgavene på gruppetimene
- Termstuene mangler prosjektor
- Forslag:
  - gruppetimer med gjennomgang på tirsdager
  - flytte tirsdager til rom 107 i VB hus, som har lerret
  - Beholde timene på termstuer fredager.

### Outline

- Gruppeundervisning
- 2 Repetition: RDF
- Common Vocabularies
- 4 SPARQL By Example
- 5 SPARQL Systematically
- 6 Executing SPARQL Queries

 The W3C representation of knowledge in the Semantic Web is RDF (Resource Description Framework)

- The W3C representation of knowledge in the Semantic Web is RDF (Resource Description Framework)
- RDF talks about resources identified by URIs.

- The W3C representation of knowledge in the Semantic Web is RDF (Resource Description Framework)
- RDF talks about resources identified by URIs.
- In RDF, all knowledge is represented by triples

- The W3C representation of knowledge in the Semantic Web is RDF (Resource Description Framework)
- RDF talks about resources identified by URIs.
- In RDF, all knowledge is represented by triples
- A triple consists of subject, predicate, and object

- The W3C representation of knowledge in the Semantic Web is RDF (Resource Description Framework)
- RDF talks about resources identified by URIs.
- In RDF, all knowledge is represented by triples
- A triple consists of *subject*, *predicate*, and *object*
- The subject maybe a resource or a blank node

- The W3C representation of knowledge in the Semantic Web is RDF (Resource Description Framework)
- RDF talks about resources identified by URIs.
- In RDF, all knowledge is represented by triples
- A triple consists of subject, predicate, and object
- The subject maybe a resource or a blank node
- The predicate must be a resource

- The W3C representation of knowledge in the Semantic Web is RDF (Resource Description Framework)
- RDF talks about resources identified by URIs.
- In RDF, all knowledge is represented by triples
- A triple consists of subject, predicate, and object
- The subject maybe a resource or a blank node
- The predicate must be a resource
- The object can be a resource, a blank node, or a literal

• objects of triples can also be literals

- objects of triples can also be literals
  - I.e. nodes in an RDF graph can be resources or literals

INF3580 :: Spring 2010 Lecture 4 :: 16th February 7 / 44

- objects of triples can also be literals
  - I.e. nodes in an RDF graph can be resources or literals
  - Subjects and predicates of triples can not be literals

- objects of triples can also be literals
  - I.e. nodes in an RDF graph can be resources or literals
  - Subjects and predicates of triples can not be literals
- Literals can be

- objects of triples can also be literals
  - I.e. nodes in an RDF graph can be resources or literals
  - Subjects and predicates of triples can not be literals
- Literals can be
  - Plain, without language tag: geo:berlin geo:name "Berlin" .

- objects of triples can also be literals
  - I.e. nodes in an RDF graph can be resources or literals
  - Subjects and predicates of triples can not be literals
- Literals can be
  - Plain, without language tag: geo:berlin geo:name "Berlin" .
  - Plain, with language tag: geo:germany geo:name "Deutschland"@de . geo:germany geo:name "Germany"@en .

- objects of triples can also be literals
  - I.e. nodes in an RDF graph can be resources or literals
  - Subjects and predicates of triples can not be literals
- Literals can be
  - Plain, without language tag: geo:berlin geo:name "Berlin" .
  - Plain, with language tag: geo:germany geo:name "Deutschland"@de . geo:germany geo:name "Germany"@en .
  - Typed, with a URI indicating the type: geo:berlin geo:population "3431700"^^xsd:integer .

Blank nodes are like resources without a URI

```
There is a city in Germany called Berlin
_:x rdf:type geo:City .
_:x geo:containedIn geo:germany .
```

\_:x geo:name "Berlin" .

```
There is a city in Germany called Berlin
_:x rdf:type geo:City .
_:x geo:containedIn geo:germany .
_:x geo:name "Berlin" .
```

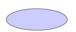

```
There is a city in Germany called Berlin
_:x rdf:type geo:City .
_:x geo:containedIn geo:germany .
_:x geo:name "Berlin" .
```

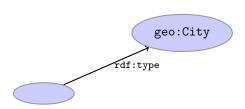

```
There is a city in Germany called Berlin
_:x rdf:type geo:City .
_:x geo:containedIn geo:germany .
_:x geo:name "Berlin" .
```

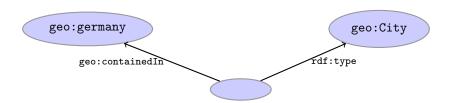

```
There is a city in Germany called Berlin
_:x rdf:type geo:City .
_:x geo:containedIn geo:germany .
_:x geo:name "Berlin" .
```

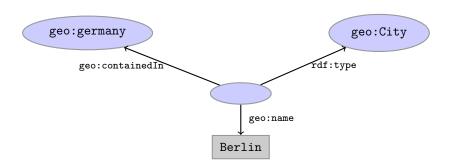

• Jena is a semantic web programming framework

- Jena is a semantic web programming framework
- API has interfaces Resource, Property, Literal, Statement, Model

INF3580 :: Spring 2010 Lecture 4 :: 16th February 9 / 44

- Jena is a semantic web programming framework
- API has interfaces Resource, Property, Literal, Statement, Model
- Need to create a Model first, using ModelFactory or ModelMaker.

- Jena is a semantic web programming framework
- API has interfaces Resource, Property, Literal, Statement, Model
- Need to create a Model first, using ModelFactory or ModelMaker.
- Different kinds of models have different backing storage (memory, files, RDB)

- Jena is a semantic web programming framework
- API has interfaces Resource, Property, Literal, Statement, Model
- Need to create a Model first, using ModelFactory or ModelMaker.
- Different kinds of models have different backing storage (memory, files, RDB)
- Statements and Resources point back to the model they belong to

- Jena is a semantic web programming framework
- API has interfaces Resource, Property, Literal, Statement, Model
- Need to create a Model first, using ModelFactory or ModelMaker.
- Different kinds of models have different backing storage (memory, files, RDB)
- Statements and Resources point back to the model they belong to
- Retrieval of information via methods in Model and Resource

- Jena is a semantic web programming framework
- API has interfaces Resource, Property, Literal, Statement, Model
- Need to create a Model first, using ModelFactory or ModelMaker.
- Different kinds of models have different backing storage (memory, files, RDB)
- Statements and Resources point back to the model they belong to
- Retrieval of information via methods in Model and Resource
- Simple pattern matching with null as wildcard possible

INF3580 :: Spring 2010 Lecture 4 :: 16th February 9 / 44

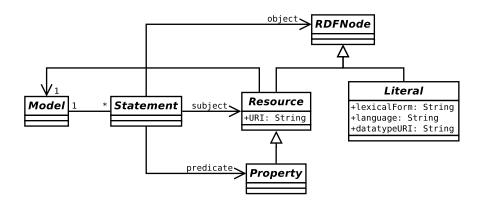

### Outline

- Gruppeundervisning
- 2 Repetition: RDF
- Common Vocabularies
- 4 SPARQL By Example
- 5 SPARQL Systematically
- 6 Executing SPARQL Queries

## The RDF Vocabulary

• Prefix rdf:<http://www.w3.org/1999/02/22-rdf-syntax-ns#>

## The RDF Vocabulary

- Prefix rdf:<http://www.w3.org/1999/02/22-rdf-syntax-ns#>
- (needs to be declared like all others!)

## The RDF Vocabulary

- Prefix rdf:<http://www.w3.org/1999/02/22-rdf-syntax-ns#>
- (needs to be declared like all others!)
- Important elements:

- Prefix rdf:<http://www.w3.org/1999/02/22-rdf-syntax-ns#>
- (needs to be declared like all others!)
- Important elements:

type links a resource to a type

- Prefix rdf:<http://www.w3.org/1999/02/22-rdf-syntax-ns#>
- (needs to be declared like all others!)
- Important elements:

type links a resource to a type Resource type of all resources

- Prefix rdf:<http://www.w3.org/1999/02/22-rdf-syntax-ns#>
- (needs to be declared like all others!)
- Important elements:

type links a resource to a type Resource type of all resources Property type of all properties

- Prefix rdf:<http://www.w3.org/1999/02/22-rdf-syntax-ns#>
- (needs to be declared like all others!)
- Important elements:

```
type links a resource to a type
Resource type of all resources
Property type of all properties
```

• Examples:

```
geo:berlin rdf:type rdf:Resource .
geo:containedIn rdf:type rdf:Property .
rdf:type rdf:type rdf:Property .
```

People, personal information, friends, see http://www.foaf-project.org/

- People, personal information, friends, see http://www.foaf-project.org/
- Prefix foaf:<http://xmlns.com/foaf/0.1/>

- People, personal information, friends, see http://www.foaf-project.org/
- Prefix foaf:<http://xmlns.com/foaf/0.1/>
- Important elements:

- People, personal information, friends, see http://www.foaf-project.org/
- Prefix foaf:<http://xmlns.com/foaf/0.1/>
- Important elements:

Person a person, alive, dead, real, imaginary

- People, personal information, friends, see http://www.foaf-project.org/
- Prefix foaf:<http://xmlns.com/foaf/0.1/>
- Important elements:

Person a person, alive, dead, real, imaginary name name of a person (also firstName, familyName)

- People, personal information, friends, see http://www.foaf-project.org/
- Prefix foaf:<http://xmlns.com/foaf/0.1/>
- Important elements:

Person a person, alive, dead, real, imaginary name name of a person (also firstName, familyName) mbox mailbox URL of a person

- People, personal information, friends, see http://www.foaf-project.org/
- Prefix foaf:<http://xmlns.com/foaf/0.1/>
- Important elements:

```
Person a person, alive, dead, real, imaginary name name of a person (also firstName, familyName) mbox mailbox URL of a person knows a person knows another
```

- People, personal information, friends, see http://www.foaf-project.org/
- Prefix foaf:<http://xmlns.com/foaf/0.1/>
- Important elements:

```
Person a person, alive, dead, real, imaginary name name of a person (also firstName, familyName) mbox mailbox URL of a person knows a person knows another
```

• Examples:

```
<http://heim.ifi.uio.no/martingi/foaf.rdf#me>
  rdf:type foaf:Person ;
  foaf:name "Martin Giese" ;
  foaf:mbox <mailto:martingi@ifi.uio.no> ;
  foaf:knows <http://.../martige/foaf.rdf#me> .
```

• Metadata for documents, see http://dublincore.org/.

- Metadata for documents, see http://dublincore.org/.
- Prefix dcterms:<http://purl.org/dc/terms/>

- Metadata for documents, see http://dublincore.org/.
- Prefix dcterms:<http://purl.org/dc/terms/>
- (Legacy dc: for smaller namespace)

- Metadata for documents, see http://dublincore.org/.
- Prefix dcterms:<http://purl.org/dc/terms/>
- (Legacy dc: for smaller namespace)
- Important elements in dcterms:

- Metadata for documents, see http://dublincore.org/.
- Prefix dcterms:<http://purl.org/dc/terms/>
- (Legacy dc: for smaller namespace)
- Important elements in dcterms:

creator a document's main author

- Metadata for documents, see http://dublincore.org/.
- Prefix dcterms:<http://purl.org/dc/terms/>
- (Legacy dc: for smaller namespace)
- Important elements in dcterms:

creator a document's main author created the creation date

- Metadata for documents, see http://dublincore.org/.
- Prefix dcterms:<http://purl.org/dc/terms/>
- (Legacy dc: for smaller namespace)
- Important elements in dcterms:

```
creator a document's main author
created the creation date
description a natural language description
```

- Metadata for documents, see http://dublincore.org/.
- Prefix dcterms:<http://purl.org/dc/terms/>
- (Legacy dc: for smaller namespace)
- Important elements in dcterms:

```
creator a document's main author
created the creation date
description a natural language description
replaces another document superseded by this
```

- Metadata for documents, see http://dublincore.org/.
- Prefix dcterms:<http://purl.org/dc/terms/>
- (Legacy dc: for smaller namespace)
- Important elements in dcterms:

```
creator a document's main author
created the creation date
description a natural language description
replaces another document superseded by this
```

Examples:

```
<http://heim.ifi.uio.no/martingi/>
  dcterms:creator <http://.../foaf.rdf#me> ;
  dcterms:created "2007-08-01" ;
  dcterms:description "Martin Giese's homepage"@en ;
  dcterms:replaces <http://my.old.homepage/> .
```

### Outline

- Gruppeundervisning
- 2 Repetition: RDF
- Common Vocabularies
- 4 SPARQL By Example
- 5 SPARQL Systematically
- 6 Executing SPARQL Queries

• SPARQL Protocol And RDF Query Language

- SPARQL Protocol And RDF Query Language
- Documentation:

- SPARQL Protocol And RDF Query Language
- Documentation:

Queries http://www.w3.org/TR/rdf-sparql-query/ Language for submitting "graph pattern" queries

- SPARQL Protocol And RDF Query Language
- Documentation:

```
Queries http://www.w3.org/TR/rdf-sparql-query/
Language for submitting "graph pattern" queries
Protocol http://www.w3.org/TR/rdf-sparql-protocol/
Protocol to submit queries to a server ("endpoint")
```

- SPARQL Protocol And RDF Query Language
- Documentation:

```
Queries http://www.w3.org/TR/rdf-sparql-query/
Language for submitting "graph pattern" queries

Protocol http://www.w3.org/TR/rdf-sparql-protocol/
Protocol to submit queries to a server ("endpoint")

Results http://www.w3.org/TR/rdf-sparql-XMLres/
XML format in which results are returned
```

- SPARQL Protocol And RDF Query Language
- Documentation:

```
Queries http://www.w3.org/TR/rdf-sparql-query/
Language for submitting "graph pattern" queries

Protocol http://www.w3.org/TR/rdf-sparql-protocol/
Protocol to submit queries to a server ("endpoint")

Results http://www.w3.org/TR/rdf-sparql-XMLres/
XML format in which results are returned
```

- SPARQL Protocol And RDF Query Language
- Documentation:

```
Queries http://www.w3.org/TR/rdf-sparql-query/
Language for submitting "graph pattern" queries

Protocol http://www.w3.org/TR/rdf-sparql-protocol/
Protocol to submit queries to a server ("endpoint")

Results http://www.w3.org/TR/rdf-sparql-XMLres/
XML format in which results are returned
```

```
DBLP http://dblp.13s.de/d2r/snorql/
```

- SPARQL Protocol And RDF Query Language
- Documentation:

```
Queries http://www.w3.org/TR/rdf-sparql-query/
Language for submitting "graph pattern" queries

Protocol http://www.w3.org/TR/rdf-sparql-protocol/
Protocol to submit queries to a server ("endpoint")

Results http://www.w3.org/TR/rdf-sparql-XMLres/
XML format in which results are returned
```

```
DBLP http://dblp.13s.de/d2r/snorql/
DBpedia http://dbpedia.org/sparql
```

- SPARQL Protocol And RDF Query Language
- Documentation:

```
Queries http://www.w3.org/TR/rdf-sparql-query/
Language for submitting "graph pattern" queries

Protocol http://www.w3.org/TR/rdf-sparql-protocol/
Protocol to submit queries to a server ("endpoint")

Results http://www.w3.org/TR/rdf-sparql-XMLres/
XML format in which results are returned
```

```
DBLP http://dblp.13s.de/d2r/snorql/
DBpedia http://dbpedia.org/sparql
DBtunes http://dbtune.org/musicbrainz/
```

• DBLP contains computer science publications

- DBLP contains computer science publications
- vocabulary of RDF version:

- DBLP contains computer science publications
- vocabulary of RDF version:
  - author of a document: dc:creator

- DBLP contains computer science publications
- vocabulary of RDF version:
  - author of a document: dc:creator
  - title of a document: dc:title

- DBLP contains computer science publications
- vocabulary of RDF version:
  - author of a document: dc:creator
  - title of a document: dc:title
  - name of a person: foaf:name

#### Simple Examples

- DBLP contains computer science publications
- vocabulary of RDF version:
  - author of a document: dc:creator
  - title of a document: dc:title
  - name of a person: foaf:name

```
People called "Martin Giese"

PREFIX foaf: <http://xmlns.com/foaf/0.1/>
SELECT ?mg WHERE {
    ?mg foaf:name "Martin Giese" .
}
```

## Simple Examples

- DBLP contains computer science publications
- vocabulary of RDF version:
  - author of a document: dc:creator
  - title of a document: dc:title
  - name of a person: foaf:name

```
People called "Martin Giese"

PREFIX foaf: <a href="http://xmlns.com/foaf/0.1/">http://xmlns.com/foaf/0.1/>
SELECT ?mg WHERE {
    ?mg foaf:name "Martin Giese" .
}
```

#### Answer:

```
?mg
<http://dblp.13s.de/d2r/resource/authors/Martin_Giese>
```

#### 

#### Answer:

#### ?pub

```
Titles of publications by people called "Martin Giese"

SELECT ?title WHERE {
    ?mg foaf:name "Martin Giese" .
    ?pub dc:creator ?mg .
    ?pub dc:title ?title .
}
```

#### Answer:

#### ?title

```
"Incremental Closure of Free Variable Tableaux."^xsd:string

"The KeY system 1.0 (Deduction Component)."^xsd:string

"The KeY System: Integrating Object-Oriented Design and Formal Methods."^xsd:string

"The KeY Approach: Integrating Object Oriented Design and Formal Verification."^xsd:string

"Saturation Up to Redundancy for Tableau and Sequent Calculi."^xsd:string
```

```
Names of people who have published with "Martin Giese"

SELECT ?name WHERE {
    ?mg foaf:name "Martin Giese" .
    ?pub dc:creator ?mg .
    ?pub dc:creator ?other .
    ?other foaf:name ?name.
}
```

```
Names of people who have published with "Martin Giese"

SELECT ?name WHERE {
    ?mg foaf:name "Martin Giese" .
    ?pub dc:creator ?mg .
    ?pub dc:creator ?other .
    ?other foaf:name ?name.
}
```

#### Answer:

```
?name

"Martin Giese"

"Bernhard Beckert"

"Martin Giese"

"Reiner Hähnle"

"Vladimir Klebanov"
```

```
Names of people who have published with "Martin Giese"

SELECT DISTINCT ?name WHERE {
    ?mg foaf:name "Martin Giese" .
    ?pub dc:creator ?mg .
    ?pub dc:creator ?other .
    ?other foaf:name ?name.
}
```

#### Answer:

```
?name

"Martin Giese"

"Bernhard Beckert"

"Reiner Hähnle"

"Vladimir Klebanov"

"Philipp Rümmer"
```

#### **Graph Patterns**

The previous SPARQL query as a graph:

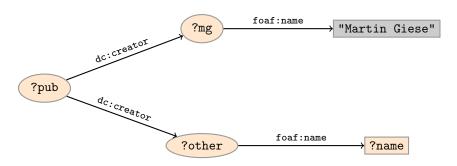

#### **Graph Patterns**

The previous SPARQL query as a graph:

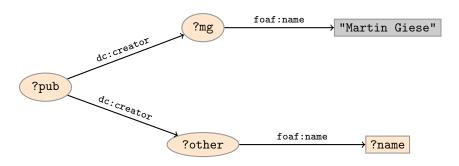

Assign values to variables to make this a sub-graph of the RDF graph!

# Graph with blank nodes

Variables not SELECTed can equivalently be blank:

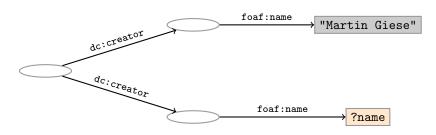

## Graph with blank nodes

Variables not SELECTed can equivalently be blank:

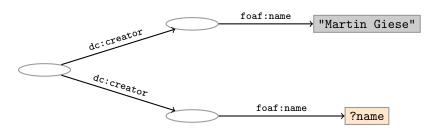

Assign values to variables and blank nodes to make this a sub-graph of the RDF graph!

# Names of people who have published with "Martin Giese" SELECT DISTINCT ?name WHERE { \_:mg foaf:name "Martin Giese" . \_:pub dc:creator \_:mg . \_:pub dc:creator \_:other . \_:other foaf:name ?name.

```
Names of people who have published with "Martin Giese"

SELECT DISTINCT ?name WHERE {
    _:mg foaf:name "Martin Giese" .
    _:pub dc:creator _:mg .
    _:pub dc:creator _:other .
    _:other foaf:name ?name.
}
```

```
The same with blank node syntax

SELECT DISTINCT ?name WHERE {
    _:pub dc:creator [foaf:name "Martin Giese"] .
    _:pub dc:creator _:other .
    _:other foaf:name ?name.
}
```

```
Names of people who have published with "Martin Giese"

SELECT DISTINCT ?name WHERE {
    _:mg foaf:name "Martin Giese" .
    _:pub dc:creator _:mg .
    _:pub dc:creator _:other .
    _:other foaf:name ?name.
}
```

```
The same with blank node syntax

SELECT DISTINCT ?name WHERE {
    _:pub dc:creator [foaf:name "Martin Giese"] .
    _:pub dc:creator [foaf:name ?name] .
}
```

```
Names of people who have published with "Martin Giese"

SELECT DISTINCT ?name WHERE {
    _:mg foaf:name "Martin Giese" .
    _:pub dc:creator _:mg .
    _:pub dc:creator _:other .
    _:other foaf:name ?name.
}
```

```
The same with blank node syntax

SELECT DISTINCT ?name WHERE {
    [ dc:creator [foaf:name "Martin Giese"] ;
    dc:creator [foaf:name ?name]
    ]
}
```

```
Names of people who have published with "Martin Giese"

SELECT DISTINCT ?name WHERE {
    _:mg foaf:name "Martin Giese" .
    _:pub dc:creator _:mg .
    _:pub dc:creator _:other .
    _:other foaf:name ?name.
}
```

#### Outline

- Gruppeundervisning
- 2 Repetition: RDF
- Common Vocabularies
- 4 SPARQL By Example
- 5 SPARQL Systematically
- 6 Executing SPARQL Queries

• A Basic Graph Pattern is a set of triple patterns.

- A Basic Graph Pattern is a set of triple patterns.
- e.g.

```
?mg foaf:name "Martin Giese" .
_:pub dc:creator ?mg .
_:pub dc:creator ?other .
```

- A Basic Graph Pattern is a set of triple patterns.
- e.g.

```
?mg foaf:name "Martin Giese" .
_:pub dc:creator ?mg .
_:pub dc:creator ?other .
```

• Scope of blank node labels is the basic graph pattern

- A Basic Graph Pattern is a set of triple patterns.
- e.g.

```
?mg foaf:name "Martin Giese" .
_:pub dc:creator ?mg .
_:pub dc:creator ?other .
```

- Scope of blank node labels is the basic graph pattern
- Matching is defined via entailment, see next lecture

- A Basic Graph Pattern is a set of triple patterns.
- e.g.

```
?mg foaf:name "Martin Giese" .
_:pub dc:creator ?mg .
_:pub dc:creator ?other .
```

- Scope of blank node labels is the basic graph pattern
- Matching is defined via entailment, see next lecture
- Basically: A match is a function that maps

- A Basic Graph Pattern is a set of triple patterns.
- e.g.

```
?mg foaf:name "Martin Giese" .
_:pub dc:creator ?mg .
_:pub dc:creator ?other .
```

- Scope of blank node labels is the basic graph pattern
- Matching is defined via entailment, see next lecture
- Basically: A match is a function that maps
  - every variable and every blank node in the pattern

- A Basic Graph Pattern is a set of triple patterns.
- e.g.

```
?mg foaf:name "Martin Giese" .
_:pub dc:creator ?mg .
_:pub dc:creator ?other .
```

- Scope of blank node labels is the basic graph pattern
- Matching is defined via entailment, see next lecture
- Basically: A match is a function that maps
  - every variable and every blank node in the pattern
  - to a resource, a blank node, or a literal in the RDF graph (an "RDF term")

• Group several patterns with { and }.

- Group several patterns with { and }.
- A group containing one basic graph pattern:

```
{
    _:pub dc:creator ?mg .
    _:pub dc:creator ?other .
}
```

- Group several patterns with { and }.
- A group containing one basic graph pattern:

```
{
   _:pub dc:creator ?mg .
   _:pub dc:creator ?other .
}
```

A group containing two groups:

```
{
    { _:pub dc:creator ?mg . }
    { _:pub dc:creator ?other . }
}
```

26 / 44

- Group several patterns with { and }.
- A group containing one basic graph pattern:

```
{
   _:pub dc:creator ?mg .
   _:pub dc:creator ?other .
}
```

A group containing two groups:

```
{
    { _:pub dc:creator ?mg . }
    { _:pub dc:creator ?other . }
}
```

Note: two different blank nodes \_:pub!

26 / 44

- Group several patterns with { and }.
- A group containing one basic graph pattern:

```
{
    _:pub dc:creator ?mg .
    _:pub dc:creator ?other .
}
```

• A group containing two groups:

```
{ _:pub dc:creator ?mg . }
{ _:pub dc:creator ?other . }
```

- Note: two different blank nodes \_:pub!
- Match is a function from variables to RDF terms

}

- Group several patterns with { and }.
- A group containing one basic graph pattern:

```
{
   _:pub dc:creator ?mg .
   _:pub dc:creator ?other .
}
```

• A group containing two groups:

```
{
    { _:pub dc:creator ?mg . }
    { _:pub dc:creator ?other . }
}
```

- Note: two different blank nodes \_:pub!
- Match is a function from variables to RDF terms
- Need to match all the patterns in the group.

• Groups may include *constraints* or *filters* 

• Groups may include constraints or filters

```
• E.g.
{
      ?x a dbpedia-owl:Place;
      dbpprop:population ?pop .
      FILTER (?pop > 1000000)
}
```

Groups may include constraints or filters

```
• E.g.
      ?x a dbpedia-owl:Place;
         dbpprop:population ?pop .
      FILTER (?pop > 1000000)
• E.g.
      ?x a dbpedia-owl:Place ;
         dbpprop:abstract ?abs .
      FILTER (lang(?abs) = "no")
    }
```

Groups may include constraints or filters

```
    E.g.

      ?x a dbpedia-owl:Place;
         dbpprop:population ?pop .
      FILTER (?pop > 1000000)
• E.g.
      ?x a dbpedia-owl:Place ;
         dbpprop:abstract ?abs .
      FILTER (lang(?abs) = "no")
```

• Numerical functions, string operations, reg. exp. matching, etc.

#### **Filters**

Groups may include constraints or filters

```
    E.g.

      ?x a dbpedia-owl:Place ;
         dbpprop:population ?pop .
      FILTER (?pop > 1000000)
• E.g.
      ?x a dbpedia-owl:Place ;
         dbpprop:abstract ?abs .
      FILTER (lang(?abs) = "no")
```

- Numerical functions, string operations, reg. exp. matching, etc.
- Reduces matches of surrounding group to those where filter applies

• A match can leave some variables unbound

- A match can leave some variables unbound
- A partial function from variables to RDF terms

- A match can leave some variables unbound
- A partial function from variables to RDF terms
- Groups may include optional parts

- A match can leave some variables unbound
- A partial function from variables to RDF terms
- Groups may include optional parts

- A match can leave some variables unbound
- A partial function from variables to RDF terms
- Groups may include optional parts

• ?x and ?pop bound in every match, ?abs bound if there is a Norwegian abstract

- A match can leave some variables unbound
- A partial function from variables to RDF terms
- Groups may include optional parts

- ?x and ?pop bound in every match, ?abs bound if there is a Norwegian abstract
- Groups can contain several optional parts, evaluated separately

• A UNION pattern matches if any of some alternatives matches

A UNION pattern matches if any of some alternatives matches

A UNION pattern matches if any of some alternatives matches

• Variables in matches union of variables in sub-patterns

A UNION pattern matches if any of some alternatives matches

- Variables in matches union of variables in sub-patterns
- Match of one pattern leaves rest of variables unbound

#### RDF Datasets

- SPARQL contains a mechanism for named RDF graphs
- Collections of named graphs are called "RDF datasets"
- Syntax for declaring named graphs in SPARQL
- Syntax for matching graph patterns in a given graph
- Beyond the scope of this course. Read the docs!

```
SELECT Compute table of bindings for variables
              SELECT ?a ?b WHERE {
                 [ dc:creator ?a ;
                  dc:creator ?b ]
CONSTRUCT Use bindings to construct a new RDF graph
              CONSTRUCT {
                ?a foaf:knows ?b .
              } WHERE {
                 [ dc:creator ?a ;
                  dc:creator ?b 1
```

```
SELECT Compute table of bindings for variables
              SELECT ?a ?b WHERE {
                 [ dc:creator ?a ;
                  dc:creator ?b ]
CONSTRUCT Use bindings to construct a new RDF graph
              CONSTRUCT {
                ?a foaf:knows ?b .
              } WHERE {
                 [ dc:creator ?a ;
                  dc:creator ?b 1
       ASK Answer (yes/no) whether there is \geq 1 match
```

```
SELECT Compute table of bindings for variables
              SELECT ?a ?b WHERE {
                 [ dc:creator ?a ;
                  dc:creator ?b ]
CONSTRUCT Use bindings to construct a new RDF graph
              CONSTRUCT {
                ?a foaf:knows ?b .
              } WHERE {
                 [ dc:creator ?a ;
                  dc:creator ?b ]
```

ASK Answer (yes/no) whether there is  $\geq 1$  match DESCRIBE Answer available information about matching resources

• Patterns generate an unordered collection of solutions

- Patterns generate an unordered collection of solutions
- Each solution is a partial function from variables to RDF terms

INF3580 :: Spring 2010 Lecture 4 :: 16th February 32 / 44

- Patterns generate an unordered collection of solutions
- Each solution is a partial function from variables to RDF terms
- SELECT treats solutions as a sequence (solution sequence)

- Patterns generate an unordered collection of solutions
- Each solution is a partial function from variables to RDF terms
- SELECT treats solutions as a sequence (solution sequence)
- Sequence modifiers can modify the solution sequence:

- Patterns generate an unordered collection of solutions
- Each solution is a partial function from variables to RDF terms
- SELECT treats solutions as a sequence (solution sequence)
- Sequence modifiers can modify the solution sequence:
  - Order

- Patterns generate an unordered collection of solutions
- Each solution is a partial function from variables to RDF terms
- SELECT treats solutions as a sequence (solution sequence)
- Sequence modifiers can modify the solution sequence:
  - Order
  - Projection

- Patterns generate an unordered collection of solutions
- Each solution is a partial function from variables to RDF terms
- SELECT treats solutions as a sequence (solution sequence)
- Sequence modifiers can modify the solution sequence:
  - Order
  - Projection
  - Distinct

- Patterns generate an unordered collection of solutions
- Each solution is a partial function from variables to RDF terms
- SELECT treats solutions as a sequence (solution sequence)
- Sequence modifiers can modify the solution sequence:
  - Order
  - Projection
  - Distinct
  - Reduce

- Patterns generate an unordered collection of solutions
- Each solution is a partial function from variables to RDF terms
- SELECT treats solutions as a sequence (solution sequence)
- Sequence modifiers can modify the solution sequence:
  - Order
  - Projection
  - Distinct
  - Reduce
  - Offset

- Patterns generate an unordered collection of solutions
- Each solution is a partial function from variables to RDF terms
- SELECT treats solutions as a sequence (solution sequence)
- Sequence modifiers can modify the solution sequence:
  - Order
  - Projection
  - Distinct
  - Reduce
  - Offset
  - Limit

- Patterns generate an unordered collection of solutions
- Each solution is a partial function from variables to RDF terms
- SELECT treats solutions as a sequence (solution sequence)
- Sequence modifiers can modify the solution sequence:
  - Order
  - Projection
  - Distinct
  - Reduce
  - Offset
  - Limit
- Applied in this order.

• Used to sort the solution sequence in a given way:

- Used to sort the solution sequence in a given way:
- SELECT ... WHERE ... ORDER BY ...

• Used to sort the solution sequence in a given way:

} ORDER BY ?country DESC(?pop)

INF3580 :: Spring 2010 Lecture 4 :: 16th February 33 / 44

Used to sort the solution sequence in a given way:

• standard defines sorting conventions for literals, URIs, etc.

• Projection means that only some variables are part of the solution

- Projection means that only some variables are part of the solution
  - Done with SELECT ?x ?y WHERE {?x ?y ?z...}

INF3580 :: Spring 2010 Lecture 4 :: 16th February 34 / 44

- Projection means that only some variables are part of the solution
  - Done with SELECT ?x ?y WHERE {?x ?y ?z...}
- DISTINCT eliminates duplicate solutions:

- Projection means that only some variables are part of the solution
  - Done with SELECT ?x ?y WHERE {?x ?y ?z...}
- DISTINCT eliminates duplicate solutions:
  - Done with SELECT DISTINCT ?x ?y WHERE {?x ?y ?z...}

INF3580 :: Spring 2010 Lecture 4 :: 16th February 34 / 44

- Projection means that only some variables are part of the solution
  - Done with SELECT ?x ?y WHERE {?x ?y ?z...}
- DISTINCT eliminates duplicate solutions:
  - Done with SELECT DISTINCT ?x ?y WHERE {?x ?y ?z...}
  - A solution is duplicate if it assigns the same RDF terms to all variables as another solution

- Projection means that only some variables are part of the solution
  - Done with SELECT ?x ?y WHERE {?x ?y ?z...}
- DISTINCT eliminates duplicate solutions:
  - Done with SELECT DISTINCT ?x ?y WHERE {?x ?y ?z...}
  - A solution is duplicate if it assigns the same RDF terms to all variables as another solution.
- REDUCE allows to remove some or all duplicate solutions

- Projection means that only some variables are part of the solution
  - Done with SELECT ?x ?y WHERE {?x ?y ?z...}
- DISTINCT eliminates duplicate solutions:
  - Done with SELECT DISTINCT ?x ?y WHERE {?x ?y ?z...}
  - A solution is duplicate if it assigns the same RDF terms to all variables as another solution.
- REDUCE allows to remove some or all duplicate solutions
  - Done with SELECT REDUCED ?x ?y WHERE {?x ?y ?z...}

INF3580 :: Spring 2010 Lecture 4 :: 16th February 34 / 44

- Projection means that only some variables are part of the solution
  - Done with SELECT ?x ?y WHERE {?x ?y ?z...}
- DISTINCT eliminates duplicate solutions:
  - Done with SELECT DISTINCT ?x ?y WHERE {?x ?y ?z...}
  - A solution is duplicate if it assigns the same RDF terms to all variables as another solution.
- REDUCE allows to remove some or all duplicate solutions
  - Done with SELECT REDUCED ?x ?y WHERE {?x ?y ?z...}
  - Can be expensive to find and remove all duplicates

- Projection means that only some variables are part of the solution
  - Done with SELECT ?x ?y WHERE {?x ?y ?z...}
- DISTINCT eliminates duplicate solutions:
  - Done with SELECT DISTINCT ?x ?y WHERE {?x ?y ?z...}
  - A solution is duplicate if it assigns the same RDF terms to all variables as another solution.
- REDUCE allows to remove some or all duplicate solutions
  - Done with SELECT REDUCED ?x ?y WHERE {?x ?y ?z...}
  - Can be expensive to find and remove all duplicates
  - Leaves amount of removal to implementation

• Useful for paging through a large set of solutions

- Useful for paging through a large set of solutions
- Can compute solutions number 51 to 60

- Useful for paging through a large set of solutions
- Can compute solutions number 51 to 60
- Done with SELECT ... WHERE {...} ORDER BY ... LIMIT 10 OFFSET 50

- Useful for paging through a large set of solutions
- Can compute solutions number 51 to 60
- Done with SELECT ... WHERE {...} ORDER BY ... LIMIT 10 OFFSET 50
- LIMIT and OFFSET can be used separately

- Useful for paging through a large set of solutions
- Can compute solutions number 51 to 60
- Done with SELECT ... WHERE {...} ORDER BY ... LIMIT 10 OFFSET 50
- LIMIT and OFFSET can be used separately
- OFFSET not meaningful without ORDER BY.

SPARQL does *not* include (amongst others):

• aggregate functions (count, sum, average,...)

- aggregate functions (count, sum, average,...)
  - difficult with "open world assumption"

- aggregate functions (count, sum, average,...)
  - difficult with "open world assumption"
  - i.e. statements may be true even if they are not asserted in a model

- aggregate functions (count, sum, average,...)
  - difficult with "open world assumption"
  - i.e. statements may be true even if they are not asserted in a model
- negation, set difference, i.e. something is not in a graph

- aggregate functions (count, sum, average,...)
  - difficult with "open world assumption"
  - i.e. statements may be true even if they are not asserted in a model
- negation, set difference, i.e. something is not in a graph
  - also not compatible with open world assumption

- aggregate functions (count, sum, average,...)
  - difficult with "open world assumption"
  - i.e. statements may be true even if they are not asserted in a model
- negation, set difference, i.e. something is not in a graph
  - also not compatible with open world assumption
  - can use FILTER to check that variables are not bound

- aggregate functions (count, sum, average,...)
  - difficult with "open world assumption"
  - i.e. statements may be true even if they are not asserted in a model
- negation, set difference, i.e. something is not in a graph
  - also not compatible with open world assumption
  - can use FILTER to check that variables are not bound
- updates (add delete triples)

#### SPARQL does *not* include (amongst others):

- aggregate functions (count, sum, average,...)
  - difficult with "open world assumption"
  - i.e. statements may be true even if they are not asserted in a model
- negation, set difference, i.e. something is not in a graph
  - also not compatible with open world assumption
  - can use FILTER to check that variables are not bound
- updates (add delete triples)

Some of this is probably coming. . .

http://www.w3.org/TR/2009/WD-sparql-features-20090702/

INF3580 :: Spring 2010 Lecture 4 :: 16th February 36 / 44

### Outline

- Gruppeundervisning
- 2 Repetition: RDF
- Common Vocabularies
- 4 SPARQL By Example
- 5 SPARQL Systematically
- **6** Executing SPARQL Queries

• SPARQL functionality bundled with Jena has separate Javadocs:

SPARQL functionality bundled with Jena has separate Javadocs:

http://openjena.org/ARQ/javadoc/index.html

• Main classes in package com.hp.hpl.jena.query

• SPARQL functionality bundled with Jena has separate Javadocs:

- Main classes in package com.hp.hpl.jena.query
  - Query a SPARQL query

• SPARQL functionality bundled with Jena has separate Javadocs:

- Main classes in package com.hp.hpl.jena.query
  - Query a SPARQL query
  - QueryFactory for creating queries in various ways

• SPARQL functionality bundled with Jena has separate Javadocs:

- Main classes in package com.hp.hpl.jena.query
  - Query a SPARQL query
  - QueryFactory for creating queries in various ways
  - QueryExecution for the execution state of a query

• SPARQL functionality bundled with Jena has separate Javadocs:

- Main classes in package com.hp.hpl.jena.query
  - Query a SPARQL query
  - QueryFactory for creating queries in various ways
  - QueryExecution for the execution state of a query
  - QueryExecutionFactory for creating query executions

• SPARQL functionality bundled with Jena has separate Javadocs:

- Main classes in package com.hp.hpl.jena.query
  - Query a SPARQL query
  - QueryFactory for creating queries in various ways
  - QueryExecution for the execution state of a query
  - QueryExecutionFactory for creating query executions
  - ResultSet for results of a SELECT

• SPARQL functionality bundled with Jena has separate Javadocs:

- Main classes in package com.hp.hpl.jena.query
  - Query a SPARQL query
  - QueryFactory for creating queries in various ways
  - QueryExecution for the execution state of a query
  - QueryExecutionFactory for creating query executions
  - ResultSet for results of a SELECT
- CONSTRUCT and DESCRIBE return Models, ASK a Java boolean.

Query objects are usually constructed by parsing:

```
String qStr =
          "PREFIX foaf: <" + foafNS + ">"
          + "SELECT ?a ?b WHERE {"
          + " ?a foaf:knows ?b ."
          + "} ORDER BY ?a ?b";
Query q = QueryFactory.create(qStr);
```

• Programming interface deprecated and badly documented

Query objects are usually constructed by parsing:

```
String qStr =
          "PREFIX foaf: <" + foafNS + ">"
          + "SELECT ?a ?b WHERE {"
          + " ?a foaf:knows ?b ."
          + "} ORDER BY ?a ?b";
Query q = QueryFactory.create(qStr);
```

- Programming interface deprecated and badly documented
- A Query can be used several times, on multiple models

Query objects are usually constructed by parsing:

```
String qStr =
     "PREFIX foaf: <" + foafNS + ">"
     + "SELECT ?a ?b WHERE {"
     + " ?a foaf:knows ?b ."
     + "} ORDER BY ?a ?b";
Query q = QueryFactory.create(qStr);
```

- Programming interface deprecated and badly documented
- A Query can be used several times, on multiple models
- For each execution, a new QueryExecution is needed

Query q = QueryFactory.create(qStr);

- Programming interface deprecated and badly documented
- A Query can be used several times, on multiple models
- For each execution, a new QueryExecution is needed
- To produce a QueryExecution for a given Query and Model: QueryExecution qe = QueryExecutionFactory.create(query,model);

 QueryExecution contains methods to execute different kinds of queries (SELECT, CONSTRUCT, etc.)

- QueryExecution contains methods to execute different kinds of queries (SELECT, CONSTRUCT, etc.)
- E.g. for a SELECT query:
   ResultSet res = qe.execSelect();

- QueryExecution contains methods to execute different kinds of queries (SELECT, CONSTRUCT, etc.)
- E.g. for a SELECT query:
   ResultSet res = qe.execSelect();
- ResultSet is a sub-interface of Iterator<QuerySolution>

- QueryExecution contains methods to execute different kinds of queries (SELECT, CONSTRUCT, etc.)
- E.g. for a SELECT query:ResultSet res = qe.execSelect();
- ResultSet is a sub-interface of Iterator<QuerySolution>
- Also has methods to get list of variables

- QueryExecution contains methods to execute different kinds of queries (SELECT, CONSTRUCT, etc.)
- E.g. for a SELECT query:
   ResultSet res = qe.execSelect();
- ResultSet is a sub-interface of Iterator<QuerySolution>
- Also has methods to get list of variables
- Query has methods to get list of variables, value of single variables, etc.

# Executing a Query

- QueryExecution contains methods to execute different kinds of queries (SELECT, CONSTRUCT, etc.)
- E.g. for a SELECT query:
   ResultSet res = qe.execSelect();
- ResultSet is a sub-interface of Iterator<QuerySolution>
- Also has methods to get list of variables
- Query has methods to get list of variables, value of single variables, etc.
- Important to call close() on query executions when no longer needed.

## Example: SPARQL in Jena

```
String qStr = "SELECT ?a ?b ...";
Query q = QueryFactory.create(qStr);
QueryExecution qe =
   QueryExecutionFactory.create(query,model);
try {
  res = qe.execSelect();
   while( res.hasNext()) {
      QuerySolution sol = response.next();
      RDFNode a = soln.get("?a");
      RDFNode b = soln.get("?b");
      System.out.println(""+a+" knows "+b);
} finally {
   qe.close();
```

• Many sites (DBLP, dbpedia, dbtunes,...) publish SPARQL endpoints

- Many sites (DBLP, dbpedia, dbtunes,...) publish SPARQL endpoints
- I.e. SPARQL queries can be submitted to a database server that sends back the results

INF3580 :: Spring 2010 Lecture 4 :: 16th February 42 / 44

- Many sites (DBLP, dbpedia, dbtunes,...) publish SPARQL endpoints
- I.e. SPARQL queries can be submitted to a database server that sends back the results
- Uses HTTP to submit URL-encoded queries to server GET /sparql/?query=... HTTP/1.1

INF3580 :: Spring 2010 Lecture 4 :: 16th February 42 / 44

- Many sites (DBLP, dbpedia, dbtunes,...) publish SPARQL endpoints
- I.e. SPARQL queries can be submitted to a database server that sends back the results
- Uses HTTP to submit URL-encoded queries to server GET /sparql/?query=... HTTP/1.1
- Actually defined via W3C Web Services, see

```
http://www.w3.org/TR/rdf-sparql-protocol/
```

INF3580 :: Spring 2010 Lecture 4 :: 16th February 42 / 44

- Many sites (DBLP, dbpedia, dbtunes,...) publish SPARQL endpoints
- I.e. SPARQL queries can be submitted to a database server that sends back the results
- Uses HTTP to submit URL-encoded queries to server GET /sparql/?query=... HTTP/1.1
- Actually defined via W3C Web Services, see
   http://www.w3.org/TR/rdf-sparql-protocol/
- Server responds with XML file encoding result set, see

http://www.w3.org/TR/rdf-sparql-XMLres/

- Many sites (DBLP, dbpedia, dbtunes,...) publish SPARQL endpoints
- I.e. SPARQL queries can be submitted to a database server that sends back the results
- Uses HTTP to submit URL-encoded queries to server GET /sparql/?query=... HTTP/1.1
- Actually defined via W3C Web Services, see
   http://www.w3.org/TR/rdf-sparql-protocol/
- Server responds with XML file encoding result set, see
   http://www.w3.org/TR/rdf-sparql-XMLres/
- Nothing you would want to do manually!

#### Remote SPARQL with Jena

• Jena can send SPARQL queries to a remote endpoint!

#### Remote SPARQL with Jena

- Jena can send SPARQL queries to a remote endpoint!
- Use one of the sparqlService in QueryExecutionFactory

#### Remote SPARQL with Jena

- Jena can send SPARQL queries to a remote endpoint!
- Use one of the sparqlService in QueryExecutionFactory
- E.g.

```
String endpoint = "http://dblp.13s.de/d2r/sparql";
String qStr = "SELECT ?a ?b ...";
Query q = QueryFactory.create(qStr);
QueryExecution ge =
   QueryExecutionFactory.sparqlService(endpoint, query);
trv {
  res = qe.execSelect();
} finally {
  ge.close();
```

• SPARQL is a W3C-standardised query language for RDF graphs

- SPARQL is a W3C-standardised query language for RDF graphs
- It is built about "graph patterns"

- SPARQL is a W3C-standardised query language for RDF graphs
- It is built about "graph patterns"
- Only gueries compatible with "open world assumption"

- SPARQL is a W3C-standardised query language for RDF graphs
- It is built about "graph patterns"
- Only queries compatible with "open world assumption"
- Comes with a protocol to communicate with "endpoints"

- SPARQL is a W3C-standardised query language for RDF graphs
- It is built about "graph patterns"
- Only queries compatible with "open world assumption"
- Comes with a protocol to communicate with "endpoints"
- Can be conveniently used with Jena